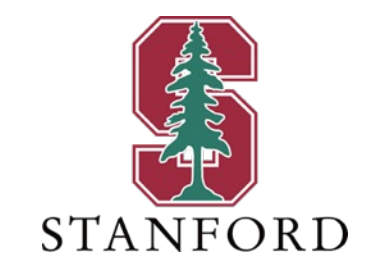

### *Lecture 12* **Generalized Decision Feedback** *May 17, 2023*

### **J OHN M. C IOFFI**

Hitachi Professor Emeritus of Engineering

Instructor EE392AA – Spring 2023

### **Announcements & Agenda**

#### § Announcements

- PS6 due May 24
	- Last regular homework (PS7 is double and due at course end)
- PS5 due today
- Return to single-user for 2 lectures (L12, L13)
- Build some simple insights
- Projects?

- Agenda
	- Channel Singularity
	- Input Singularity
	- MMSE GDFE
	- Specific Forms (VC and Triangular)

### § Problem Set 6 = PS6 (due **May 24**)

- 1. 5.5 Singularity Elimination
- 2. 5.7 Matrix Bias review
- 3. 5.8 Input Rxx variation single user
- 4. 5.9 GDFE canonical behavior
- 5. 5.11 Cyclic antennas

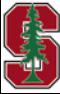

# **Channel Singularity**

Section 5.1.1.1

May 17, 2023 3

## **Matrix AWGN Channel –** *finite-length* **symbol**

- Treat as single-user here
	- Whiten the noise with equivalent channel  $R_{nn}$
	- Finite-length block (symbol) of input samples
		- Dimensions are subsymbols

Discrete Modulator

- § All energy should go in channel pass space
	- Xmit energy in channel null space  $\mathcal{N} = \{x \mid H \cdot x = 0\}$  is "wasted"
	- Pass Space:  $\mathcal{P} = \mathbb{C}^{N+\nu} \setminus \mathcal{N}$

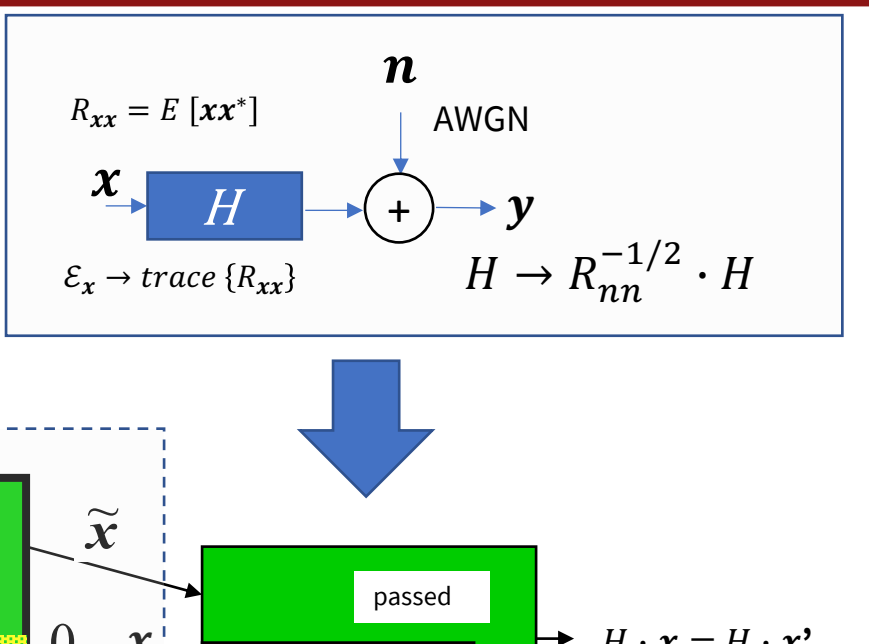

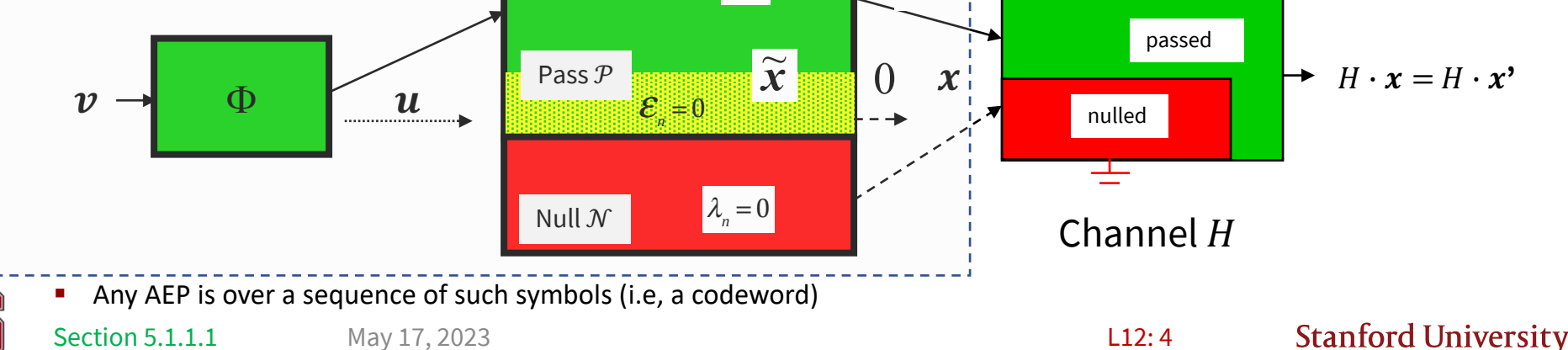

*x*'

### **Eliminate Channel null space (Sec 5.1.1.1)**

■ discrete modulator • Which may insert energy into channel's null space $\left| {\bm \chi} \right| = \left| \right\rangle$ • *C*'s columns don't have to be "orthonormal" • Sum over dimensions (here shown as temporal)

Section 5.1.1.1

- Find equivalent discrete modulator  $\tilde{C}$ 
	- That corresponds only to the pass space,
	- $\&$  also the components of  $x$  on these new vectors,  $\widetilde{u}$ .

 $\boldsymbol{\chi}$ 

 $\widetilde{\mathbf{x}} = P_{\widetilde{M}} \cdot \mathbf{x}$  $= \tilde{C} \cdot \tilde{\boldsymbol{u}}$ 

May 17, 2023

Pass space  $P$ 

Null space  $\mathcal N$ 

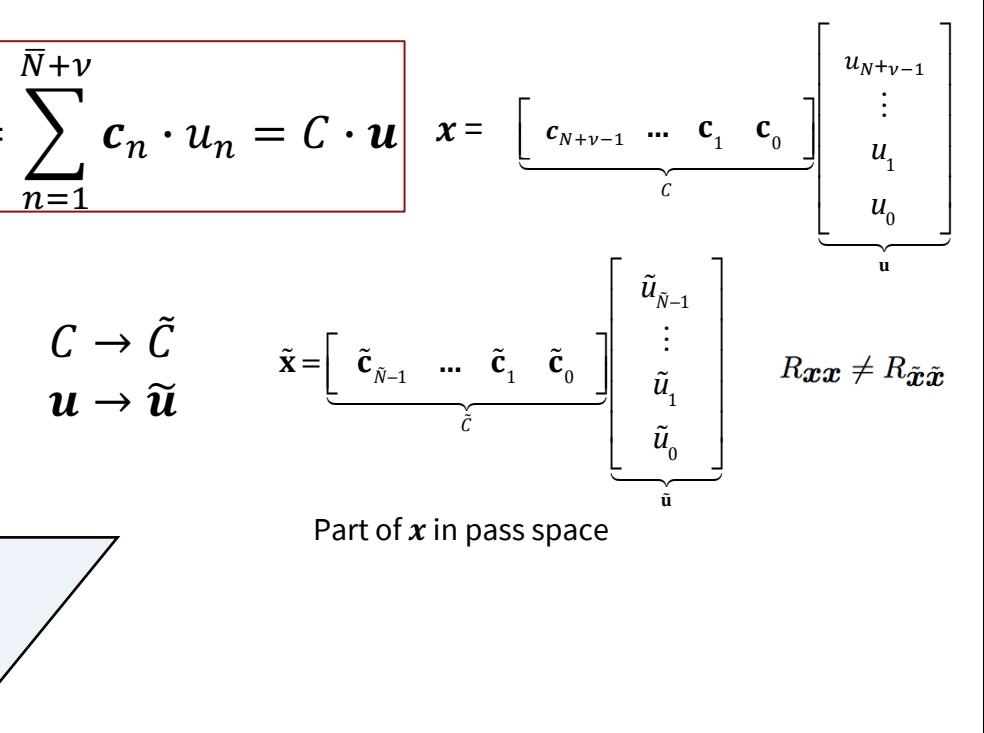

### See also Figure 5.4 Flowchart

L12: 5

## **Equivalence**

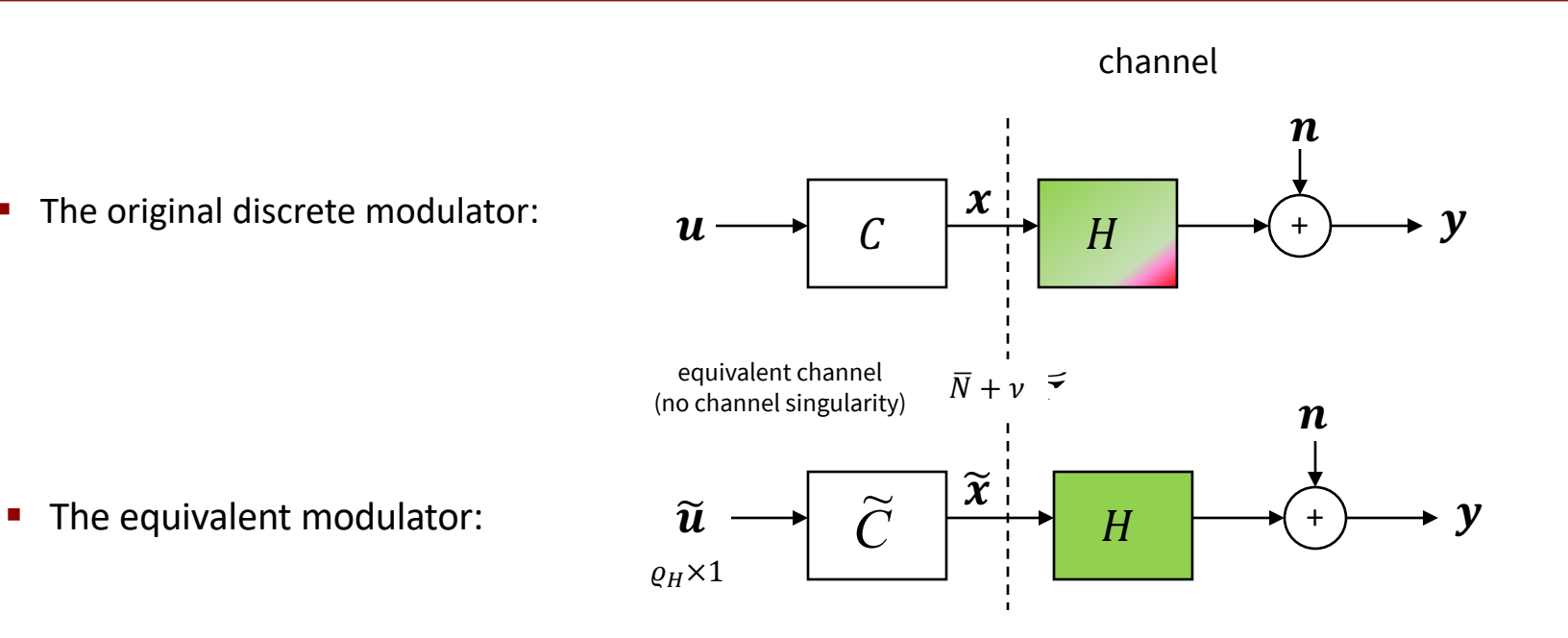

- A decoder for the original x (or u) cannot achieve reliable data rate for information outside  $\widetilde{x} \in \mathcal{P}$  or outside  $\widetilde{u}$  , so avoid N.
	- So the design might as well choose codewords  $\in \mathcal{P}$ .
	- Why avoid energy waste on codeword separation in channel null space  $\mathcal{N}$ ?
	- Because, if  $x_A \in \mathcal{N}$  and  $x_B(\neq x_A) \in \mathcal{N}$ , then  $d_{AB} = ||H \cdot x_B H \cdot x_A|| = 0$  and creates ``coin flip'' decision.
	- Side comment: all active MAC users need nonzero energy in  $P$ .

May 17, 2023 Section 5.1.1.1 May 17, 2023 May 17, 2023

### **Fixmod.m & 1+D example**

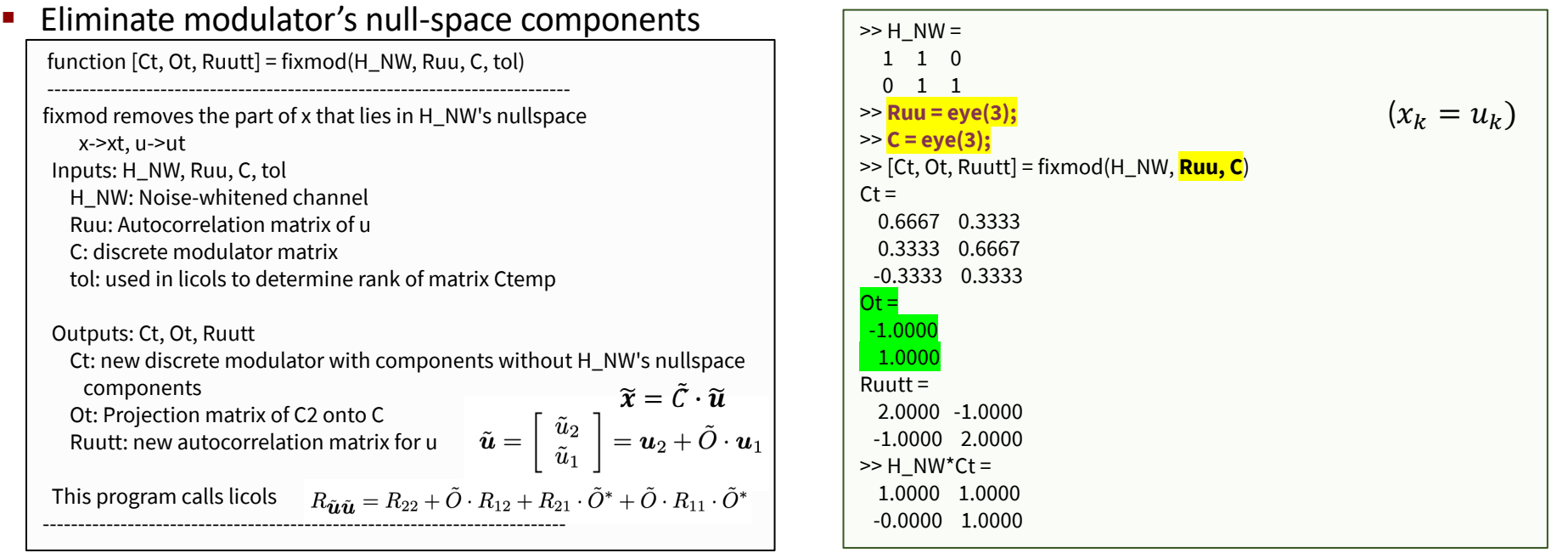

$$
\tilde{u} = \begin{bmatrix} \tilde{u}_2 \\ \tilde{u}_1 \end{bmatrix} = u_2 + \tilde{O} \cdot u_1 = \begin{bmatrix} u_3 \\ u_2 \end{bmatrix} + \begin{bmatrix} -1 \\ 1 \end{bmatrix} u_1 = \begin{bmatrix} u_3 - u_1 \\ u_2 + u_1 \end{bmatrix} \qquad \mathbf{y} = H \cdot \tilde{C} \cdot \tilde{u} + \mathbf{n}
$$
\n
$$
= \begin{bmatrix} 1 & 1 \\ 0 & 1 \end{bmatrix} \cdot \begin{bmatrix} \tilde{u}_2 \\ \tilde{u}_1 \end{bmatrix} + \mathbf{n} \qquad \qquad \text{Output with new/old input}
$$
\n
$$
= \begin{bmatrix} x_3 - x_1 \\ x_2 + x_1 \end{bmatrix}
$$
\nSection 5.1.1.1 May 17, 2023 PS6.1 - 5.5 singularity elimination L12:7 Standard University

# **Input Singularity**

Section 5.1.1.2

May 17, 2023 8

## **Eliminate input singularity (Section 5.1.1.2)**

- § Singular **input** modes carry no information, so design also can remove corresponding channel modes
	- See also Figure 5.6 Flowchart

### See Figure 5.6 Flowchart

function [At, OA, Ruupp] = fixin(Ruutt, Ct, tol)

------------------------------------------------------------------------- xt->xp, ut->up (Reducing ranking of ut->up, possible b/c Rxxtt singlar) Inputs: Ruutt, Ct, tol Outputs: At, OA, Ruupp

 Ruutt: autocorrelation matrix of ut Ct: "nullspace of H"-adjusted discrete modulator matrix tol: used in licols to determine rank of matrix Ctemp At: "nullspace of H & Rxx singularity"-adjusted discrete modulator matrix OA: projection matrix of A2 onto A Ruupp: autocorrelation matrix of up  $\mathbf{x}' = \tilde{A} \cdot \mathbf{u}'$ 

--------------------------------------------------------------------------

The input after first reduction of channel null-space components is rank 2, so no further reduction is possible

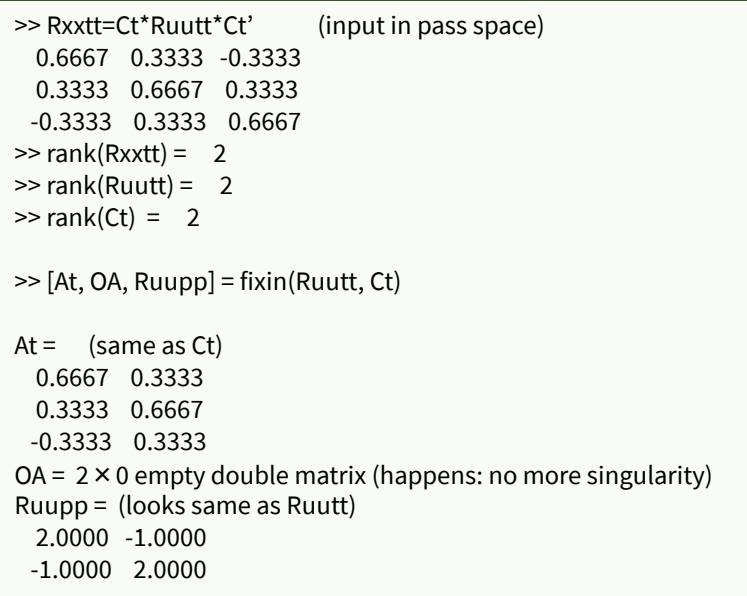

L12: 9

$$
\boldsymbol{u}^\prime = \tilde{\boldsymbol{u}}_2 + O_A \cdot \tilde{\boldsymbol{u}}_1
$$

$$
\begin{pmatrix} 1 & 0 & 0 \\ 0 & 0 & 0 \\ 0 & 0 & 0 \\ 0 & 0 & 0 \\ 0 & 0 & 0 \\ 0 & 0 & 0 \\ 0 & 0 & 0 \\ 0 & 0 & 0 \\ 0 & 0 & 0 \\ 0 & 0 & 0 \\ 0 & 0 & 0 \\ 0 & 0 & 0 & 0 \\ 0 & 0 & 0 & 0 \\ 0 & 0 & 0 & 0 \\ 0 & 0 & 0 & 0 & 0 \\ 0 & 0 & 0 & 0 & 0 \\ 0 & 0 & 0 & 0 & 0 \\ 0 & 0 & 0 & 0 & 0 & 0 \\ 0 & 0 & 0 & 0 & 0 & 0 \\ 0 & 0 & 0 & 0 & 0 & 0 \\ 0 & 0 & 0 & 0 & 0 & 0 \\ 0 & 0 & 0 & 0 & 0 & 0 & 0 \\ 0 & 0 & 0 & 0 & 0 & 0 &
$$

Section 5.1.1.2

 $R_{\boldsymbol{\mathcal{X}}'\boldsymbol{\mathcal{X}}'}=\tilde{A}\cdot R_{\boldsymbol{\mathcal{U}}'\boldsymbol{\mathcal{U}}'}\cdot\tilde{A}^*=\tilde{A}\cdot\left(\widetilde{R}_{22}+O_A\cdot\widetilde{R}_{12}+\widetilde{R}_{21}\cdot O_A^*+O_A\cdot\widetilde{R}_{11}\cdot O_A^*\right)\cdot A^*$ 

**Stanford University** 

May 17, 2023

## **Singular input with 1 +D**

§ Really a scalar channel

■ After matched matrix filter

### § Another input that has no energy on one of the channel pass modes

```
>> [F,L,M]=svd(H_NW);
M = -0.4082 0.7071 0.5774
  -0.8165 -0.0000 -0.5774
  -0.4082 -0.7071 0.5774
>>M = -M; F=-F; %for appearance
% let C=M, and put 1 unit of energy on one pass-space mode
% and another 2 units in null space
\ge Ruu=[100;000;002];
>> Rxx=[ 5/6 -1/3 5/6
-1/3 4/3 -1/3
5/6 -1/3 5/6];
% note by inspection of M=C
>> C=[1/sqrt(6) -1/sqrt(2) -1/sqrt(3)
sqrt(2/3) 0 1/sqrt(3)
1/\sqrt{6} 1/sqrt(2) -1/sqrt(3)];
>> [Ct, Ot, Ruutt] = fixmod(H, Ruu, C)
Ct = 0.4082 -0.7071
   0.8165 0.0000
   0.4082 0.7071
Ot = 1.0e-15 \star (Ot is zero)
   0.1473
   0.0196
Ruutt =
   1.0000 0.0000
   0.0000 0.0000
```

```
z = A^* \cdot H^* \cdot y = 3 \cdot u + n'\ge [At, OA, Ruupp] = fixin(Ruutt, Ct)
                                                          At = 0.4082
                                                             0.8165
                                                             0.4082
                                                          OA = 9.9148e-16 (zero)
                                                          Ruupp = 1.0000
                                                          >> H = [1 1 0011:
                                                           \Rightarrow H*At =
                                                            1.2247
                                                            1.2247
                                                           >> At'*H'*H*At = 3.0000
                                                           ---------------------------------------------
                                                          \geq Rxxtt=At*At' =
                                                             0.1667 0.3333 0.1667
                                                             0.3333 0.6667 0.3333
                                                             0.1667 0.3333 0.1667
                                                          \Rightarrow trace(Rxxtt) = 1.0000
                                                          \Rightarrow trace(Rxx) = 3
```
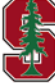

# **MMSE-GDFE**

Section 5.1

May 17, 2023 11

### **The Canonical Channels -Refresher**

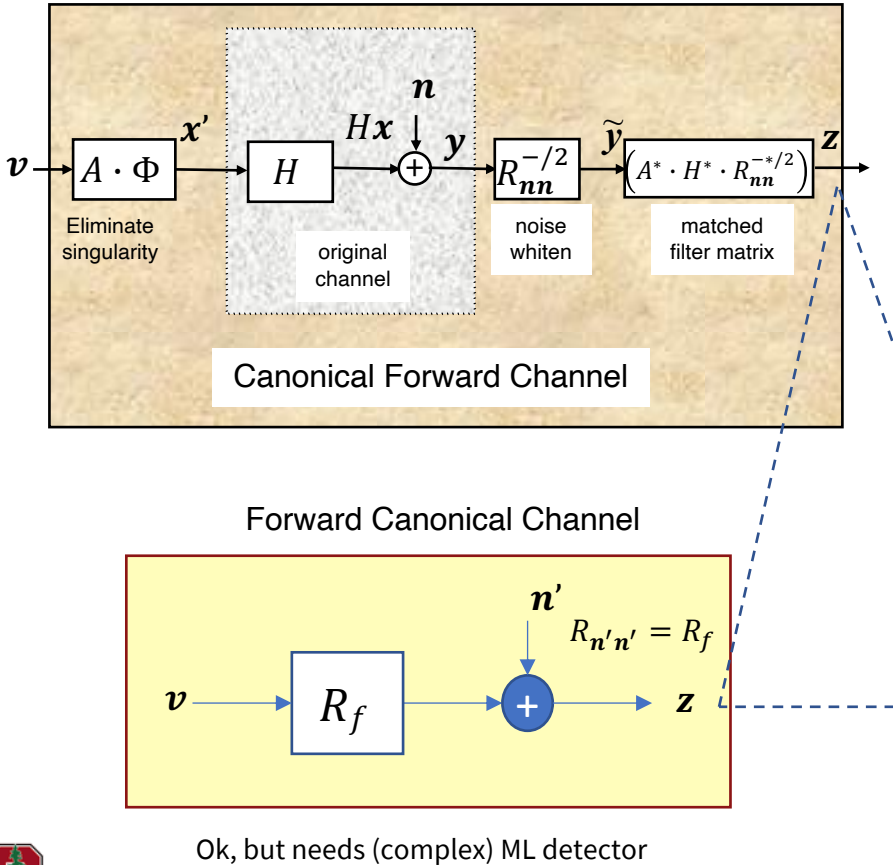

- $\nu$  and  $\zeta$  have same dimensionality, why?
- § Non-singular (all dimensions now pass)
- $\mathcal{I}(v; z) = \mathcal{I}(x; y)$ 
	- All 1-to-1 mappings
	- or only zero-information dimensions eliminated
- $R_f$  is the MMSE Filter to estimate **z** using **v**
- Backward Canonical Channel  $R_b$  is the MMSE Filter to estimate  $u$  using  $z$

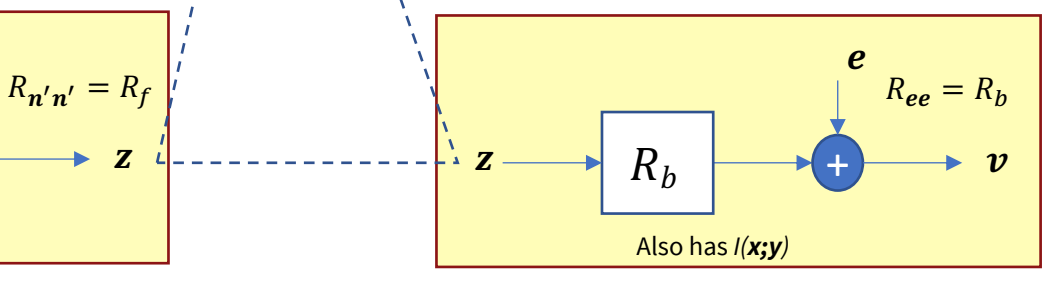

(duality of mutual information)

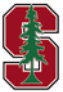

May 17, 2023 Section 5.1.2

L12: 12

### **dimensional detection on**

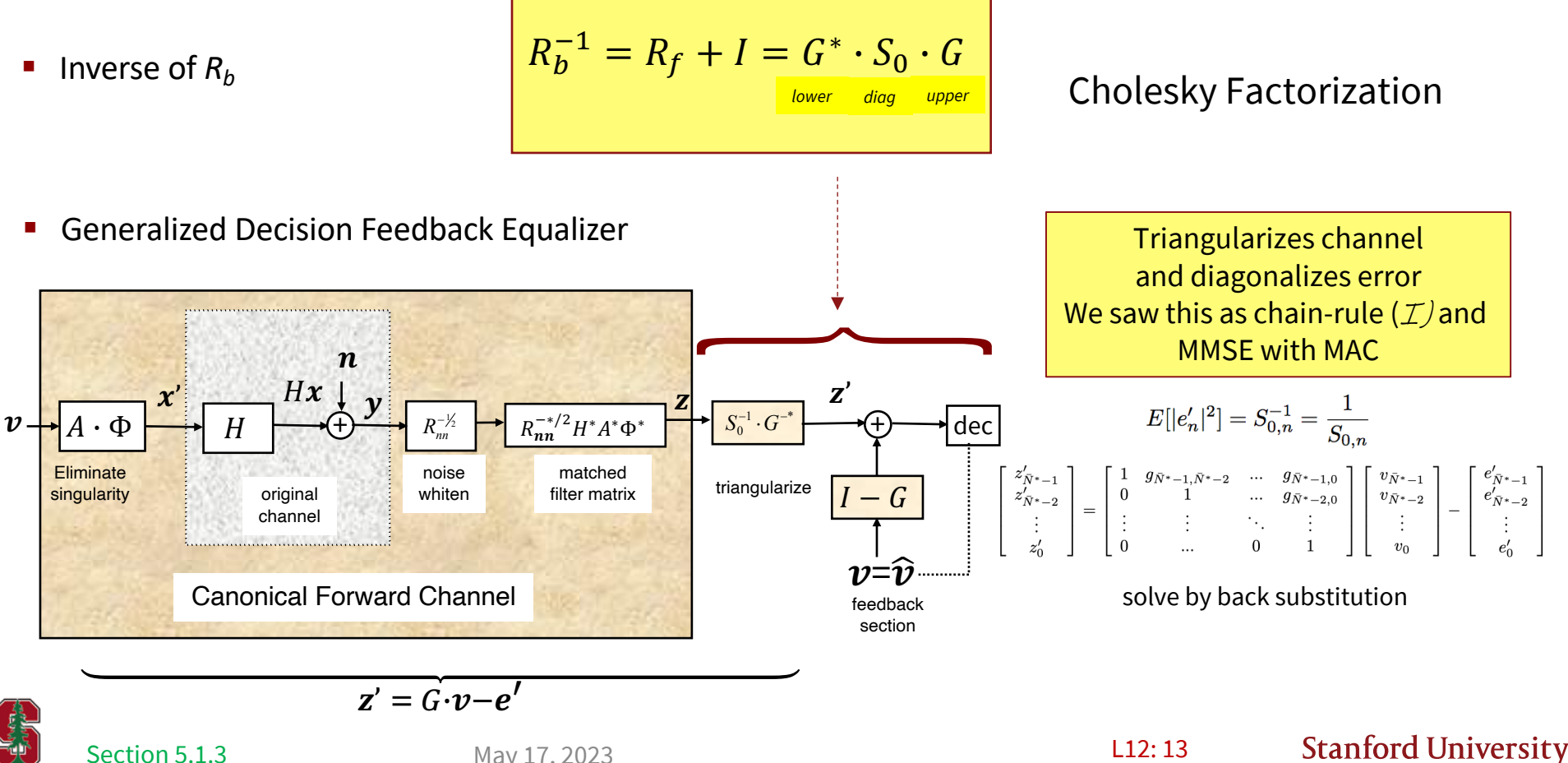

Section 5.1.3 May 17, 2023 **L12: 13** 

May 17, 2023

## **So what? Let's look at those** *SNRn***'s**

• They are: 
$$
SNR_{bias,n} = 1 + SNR_{v,n} = \frac{\mathbb{E}[|v_n|^2]}{\mathbb{E}[|e'_n|^2]} = 1 \cdot S_{0,n}
$$

Bias applies as always to each dimension

§ Overall (geometric) SNR

$$
\text{SNR}_{\text{GDFE}} = \left(\prod_{n=1}^{\bar{N}^*} \text{SNR}_{bias,n}\right)^{\frac{1}{\bar{N}+\nu}} = \frac{|R_{\bm{v}\bm{v}}|^{1/(\bar{N}+\nu)}}{|R_{\bm{e}'\bm{e}'}|^{1/(\bar{N}+\nu)}} = |Re_{\bm{e}}|^{-\frac{1}{\bar{N}+\nu}} = 2^{2\bar{\mathcal{I}}(\bm{v},\bm{z}')} = 2^{2\bar{\mathcal{I}}(\bm{x},\bm{y})}
$$

- Because  $R_{\nu\nu} = I$  that is, the input v is "white."
- The designer can make  $\nu$  white (independent) ......
- § Or it might have been white input to begin with
	- Even if some energy lost into null space

Incidentally, Cholesky on forward canonical does not have this overall SNR (it's lower)

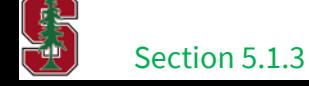

PS6.2 - 5.7 matrix bias L12: 14

### **GDFE white-input design**

**F** Factor  $R_{uu}$  so that

$$
u=\Phi\cdot v
$$

- And  $R_{\nu\nu} = I$ 
	- Eigen-decomposition works
	- So does Cholesky
	- So do many other factorizations (infinite number)
- The singularity removal now adjusts (1-to-1) so that  $A \rightarrow A \cdot \Phi$
- $\mathcal{I}(z; v) = \mathcal{I}(x; y)$

$$
R_{uu} = \Phi \cdot \Phi^*
$$

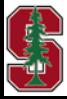

### **Canonical-performance GDFE**

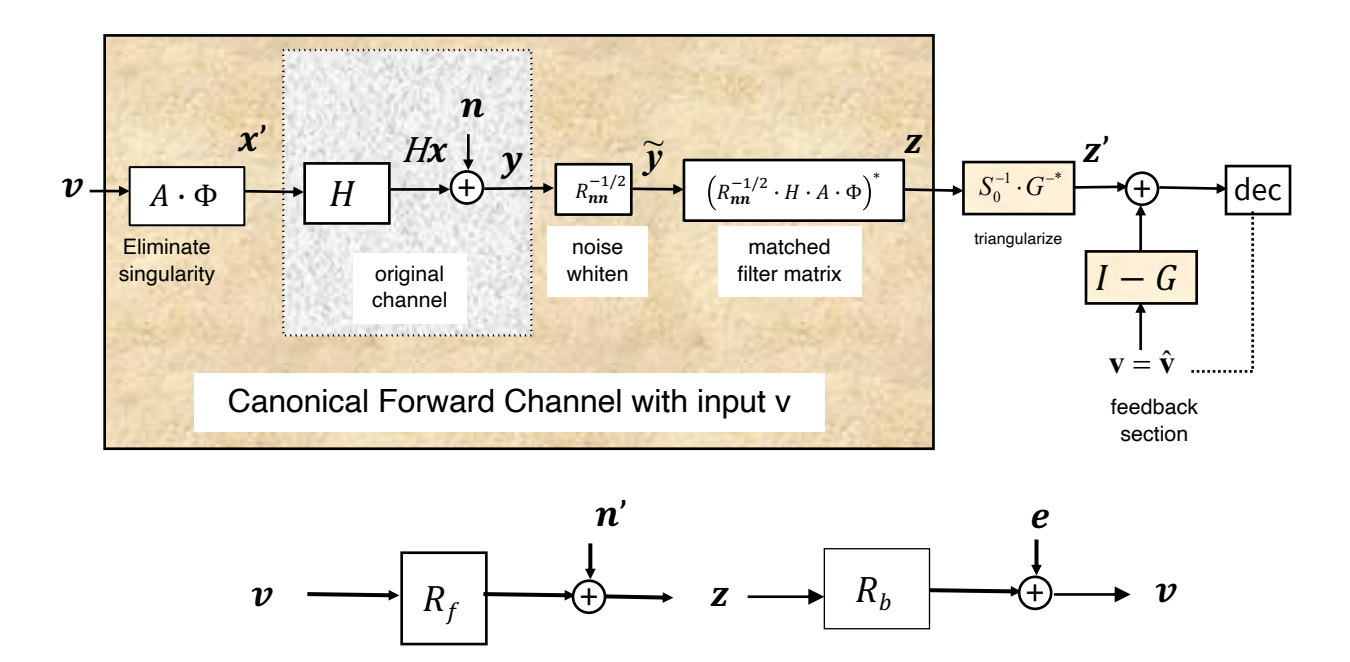

§ Backward channel has canonical performance – does not need (full) ML detector

CHANGE CONTROL Section 5.1.3 May 17, 2023 May 17, 2023

### **Example 1+.9D-1 (real baseband)**

#### **ELIMINATE SINGULARITY**

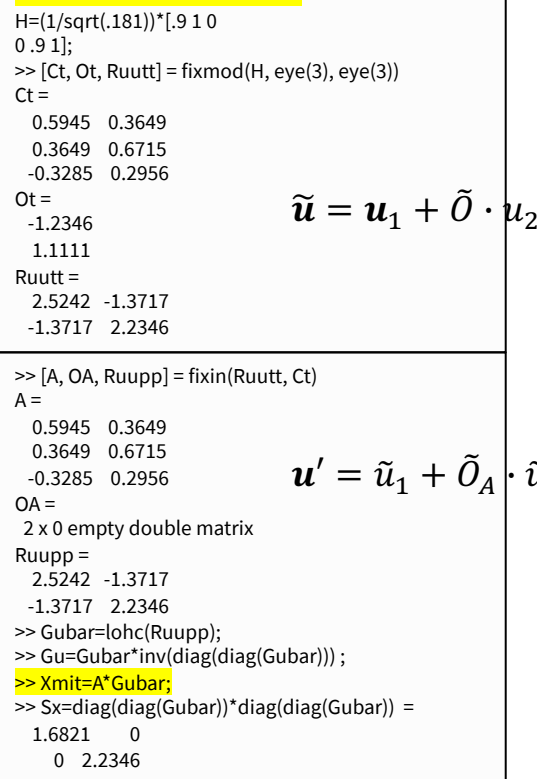

#### **DESIGN RECEIVER**  $\Rightarrow$  Ht=H\*A\*Gx\*sqrtm(Sx) = 2.7436 1.5724 0.0000 3.1623 >> Rf=Ht'\*Ht; >> Rbinv=Rf+eye(2); >> Gbar=chol(Rbinv); >> G=inv(diag(diag(Gbar)))\*Gbar  $G =$  1.0000 0.5059 0 1.0000  $\geq$  S0=diag(diag(Gbar))^2 = 8.5275 0 0 11.2899  $\Rightarrow$  SNR=(det(S0))^(1/3)-1 = 3.5832  $\frac{10^{*} \log 10(SNR)}{10^{*} \log 10(SNR)} = 5.5427 dB$  $\Rightarrow$  W=inv(S0)\*inv(G') = 0.1173 0 -0.0448 0.0886 >> W\*Ht'\*Ht = 0.8827 0.5059  $0.0448$   $0.9114$ MMSE TRIANGULAR ERROR **UNBIASED GDFE FILTERS** >> WHunb=S0\*inv(S0-eye(2))\*W\*Ht'\*Ht = 1.0000 0.5731 0.0492 1.0000 >> Gunb=eye(2)+S0\*inv(S0-eye(2))\*(G-eye(2)) = 1.0000 0.5731 0 1.0000

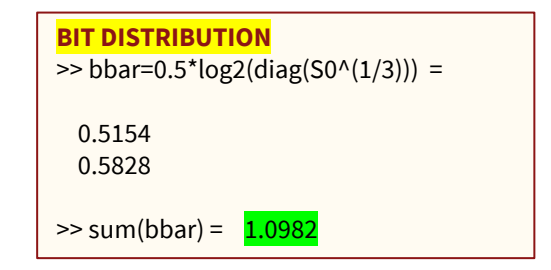

### Best for  $N=2$ ,  $v=1$ With flat energy on  $R_{xx}$

#### **Same SNR as Vector Coding**

**Stanford University** 

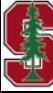

 $\tilde{u}_2$ 

L12: 17

### **computeGDFE.m**

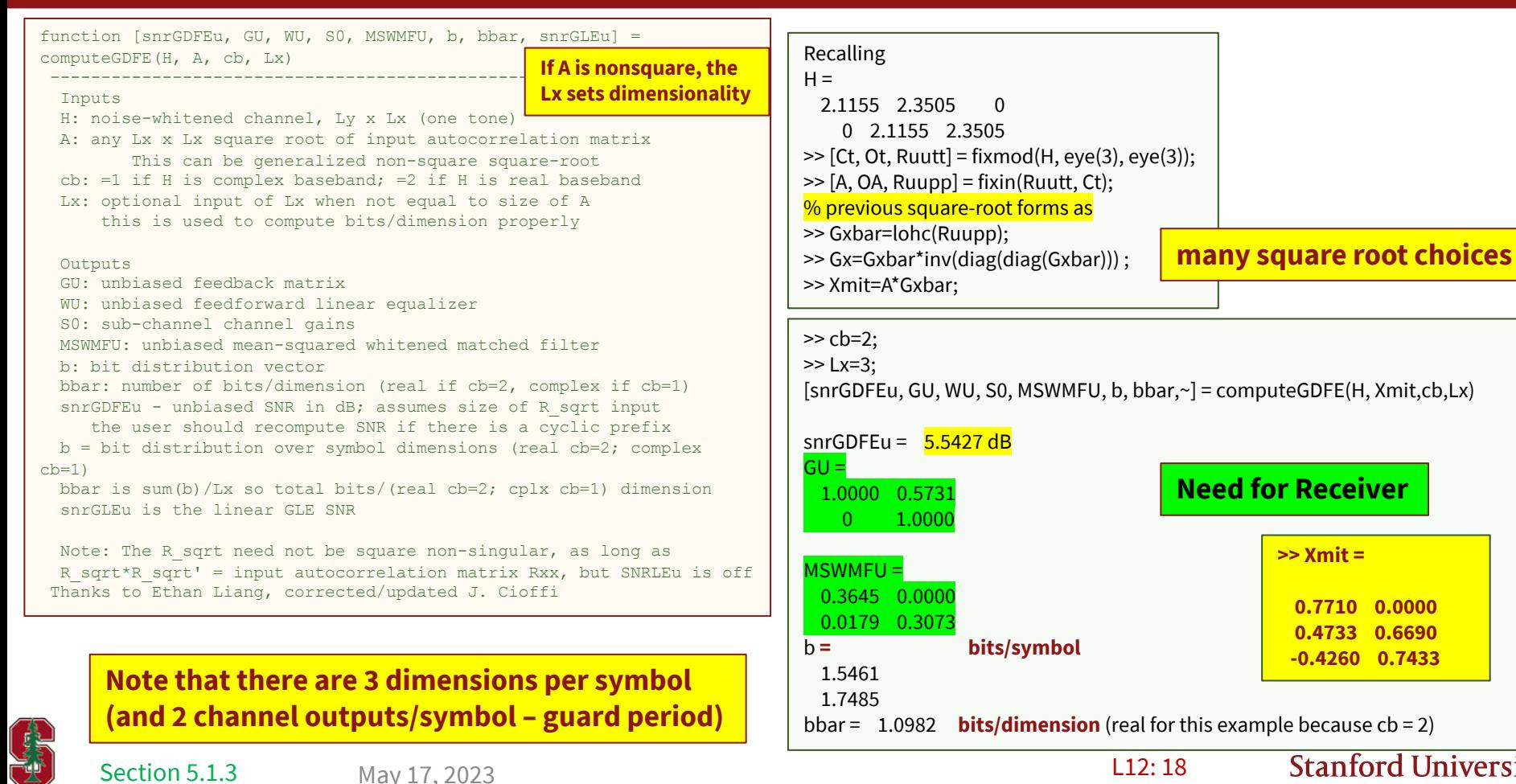

Section 5.1.3

L12: 18

### **Other Square roots?**

#### **MATLAB's matrix square root (symmetric)**

```
\gg [Ct, Ot, Ruutt] = fixmod(H, eye(3), eye(3));
\Rightarrow [A, OA, Ruupp] = fixin(Ruutt, Ct);
>> Gxbar=sqrtm(Ruutt)
\gt Gxbar =
  1.5186 -0.4668
  -0.4668 1.4201
>> Xmit=A*Gxbar;
>> [snrGDFEu, GU, WU, S0, MSWMFU, b, 
bbar,~] = computeGDFE(H, Xmit,cb,Lx); 
\ge snrGDFEu = 5.5427 dB
\gt GU =
  1.0000 0.3680
     0 1.0000
```

```
Eigenvectors
\geq [Ct, Ot, Ruutt] = fixmod(H, eye(3), eye(3));
\Rightarrow [A, OA, Ruupp] = fixin(Ruutt, Ct);
>> [V,D]=eig(Ruutt);
>> Gxbar=V*sqrt(D) =
  -0.6690 -1.4411
  -0.7433 1.2970
>> Xmit=A*Gxbar;
>> [snrGDFEu, GU, WU, S0, MSWMFU, b, 
bbar,~] = computeGDFE(H, Xmit,cb,Lx);
\ge snrGDFEu = 5.5427 dB
\gt GU =
   1.0000 -0.3459
     0 1.0000
>> MSWMFU =
  -0.2535 -0.1261
  -0.1648 0.3645
\frac{\text{3}}{\text{2}} = 1.8760 1.4186
>bbar = 1.0982
```
§ Pick a random unitary matrix and postmultiply any Xmit here by it:  $\rightarrow$ another GDFE

§ Same performance, Different bit distribution

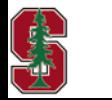

>> MSWMFU = 0.3881 -0.1812 0.1215 0.2378  $\Rightarrow$  b' = 1.3447 1.9499  $>$ bbar = 1.0982

Section 5.1.3

### **Start with 3x3 (singular) inputs?**

#### **Singular Sq Root**

>> [Ct, Ot, Ruutt] = fixmod(H, eye(3), eye(3));  $\Rightarrow$  [A, OA, Ruupp] = fixin(Ruutt, Ct); >> Rxxtt=A\*Ruupp\*A'; >> Gxtilde=sqrtm(Rxxtt) = 0.5945 0.3649 -0.3285 0.3649 0.6715 0.2956 -0.3285 0.2956 0.7340 >> [snrGDFEu, GU, WU, S0, MSWMFU, b, bbar] = computeGDFE(H, Gxbar,2,3);  $snrG$ DFE $u = 5.5427$  dB  $GU =$  1.0000 1.1111 0.0000 0 1.0000 0.9067 0 0 1.0000 MSWMFU = 0.4727 0.0000 0.0783 0.3857 -0.1923 0.4254

 $\Rightarrow$  b' = 1.2264 1.3485 0.7196

Section 5.1.3

```
With wasted energy on input
>> [snrGDFEu, GU, WU, S0, MSWMFU, b, 
bbar] = computeGDFE(H, eye(3),2,3)
>> snrGDFEu = 5.5427 dB
\geq GU =
  1.0000 1.1111 0
    0 1.0000 0.9067
    0 0 1.0000
>> MSWMFU =
  0.4727 0
  0.0783 0.3857
  -0.1923 0.4254
\Rightarrow b' = 1.2264 1.3485 0.7196
> bbar = 1.0982> trace(Rxxtt) = 2.0000 < 3
                        R_{xx} = I(3\times3)
```
#### **Use that extra energy on input?**

>> [snrGDFEu, GU, WU, S0, MSWMFU, b, bbar,~] = computeGDFE(H,  $sqrt(1.5)*Rxxt$ , 2, 3)

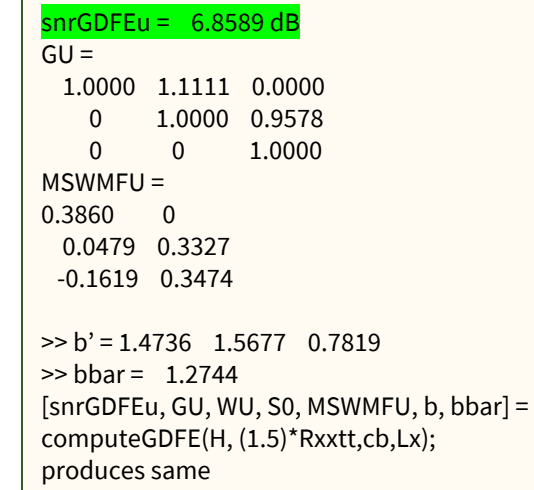

 $\frac{1}{2}$   $\frac{1}{2}$   $\frac{1}{2}$ 

**Stanford University** 

Last example has better energy placement

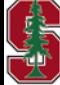

## **Zero-Forcing GDFE**

- ZF designs ignore noise (essentially assuming it is zero for design, but not for SNR calculation)
- § For the finite-length symbol case
	- Do QR factorization of the channel (see Yun's rq program at web site)

$$
\widetilde{H} = \begin{bmatrix} 0 & R_{ZF} \\ 0 & 0 \end{bmatrix} \cdot \begin{bmatrix} q^* \\ Q^* \end{bmatrix}
$$

- $R_{ZF}=S_{ZF}\cdot G_{ZF}$  so  $G_{ZF}$  defines the precoder or feedback section
- § Not necessarily canonical except in special cases (no crosstalk/ISI and worst-case noise)
	- Pretty close to MMSE-GDFE in many cases
	- Simpler to design (essentially just 1 QR factorization)

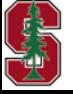

### **Generalized Linear Equalizer**

- This is just MMSE linear estimate for any user.
- **E** $[R_{ee}] = R_b^{-1}$  and so the MMSE for linear equalizer are the diagonal elements of  $R_b^{-1}$
- The computeGDFE program has an optional last input that will provide the corresponding unbiased SNR
- This can be compared with the GDFE SNR to estimate the performance gain of the nonlinear feedback section relative to linear best solution
- § Since many field systems today use linear, designers have a tool to see'how much is lost with the linear approach.
- The bit distribution is  $\frac{1}{2} \cdot \log_2 \left( diag\{R_b^{-1}\}\right)$  in bits for each real dimension at output

>> [snrGDFEu, GU, WU, S0, MSWMFU, b, bbar , snrLE] = computeGDFE(H, sqrt $(1.5)$ \*Rxxtt,2, $\overline{3}$ )  $snrLE =$ 

4.7453 dB < 6.9 dB

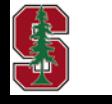

Section 5.1.3.1

May 17, 2023

L12: 22

# **Special GDFE Forms**

Section 5.2

May 17, 2023 23

### **Canonical Performance for any Square Root**

- § GDFE has **canonical** performance
	- Same good codes for AWGN ( $\Gamma \to 0$  dB) work on GDFE-generated dimensions to drive  $P_e \to 0$  if  $\tilde{b} \leq \tilde{C}$ .
	- Even though, it is not (usually) an ML detector (notice error propagation not an issue if  $P_e \rightarrow 0$ )
- § CDEF Result extension, orginally for infinite-length (set of) MMSE-DFE(s) 1994

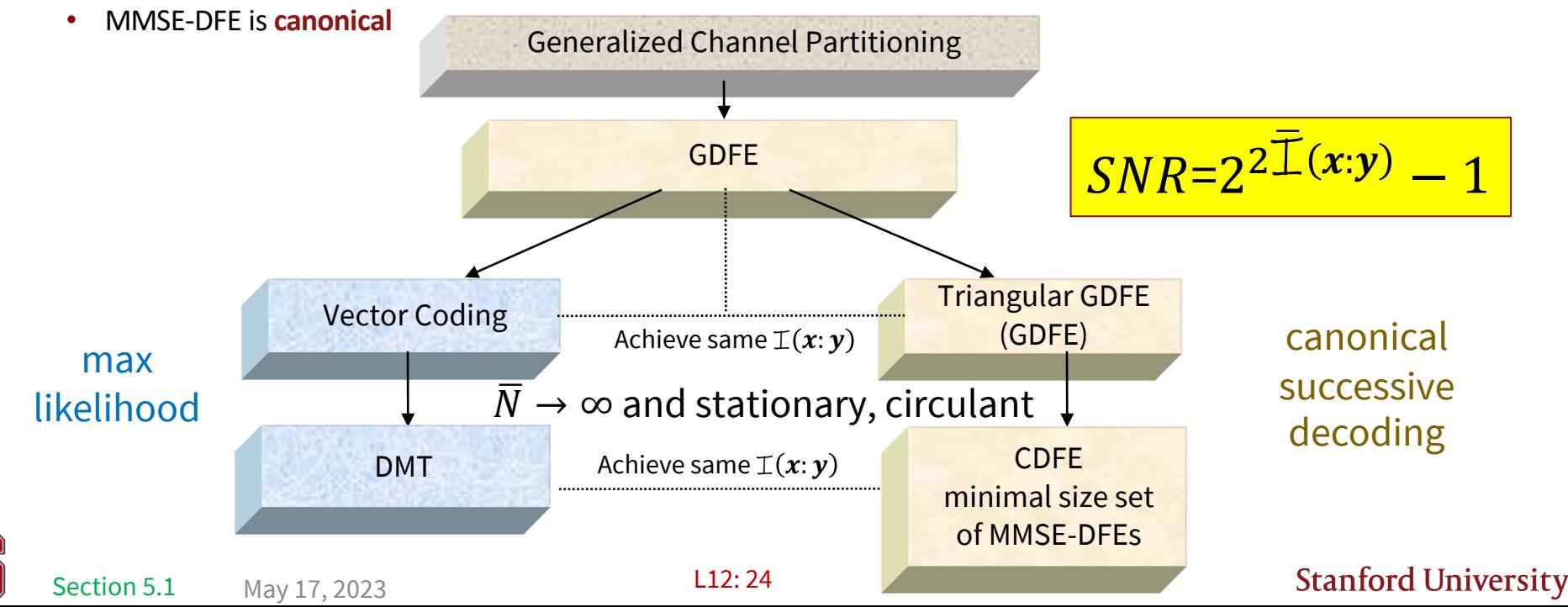

### **Vector Coding Special Case**

SVD of noise-equivalent channel  $R_{nn}^{-1/2} \cdot H = F \cdot \Lambda \cdot M^*$ 

Assume (here) freq-time Dimensions only  $(\overline{N} + v)$ 

■ VC uses any input of form  $x=\sum_{n=0}^{N+\nu-1}v_n\cdot m_n\to \sum_{n=0}^{\wp_x-1}v_n\cdot m_n$  with input singularity removal (reorder)

- Discrete modulator  $A=\begin{bmatrix} \bm{m}_{\mathscr{O}_{\mathcal{X}}} & \cdots & \bm{m}_0 \end{bmatrix}$  ;  $\widetilde{H}=R_{\bm{n}\bm{n}}^{-1/2}\cdot H\cdot \widetilde{M}$
- Forward channel simplifies to  $R_f = \widetilde{H}^* \cdot \widetilde{H} = Diag\{\lambda_{\mathcal{S}_x-1}^2, ..., \lambda_0^2\}$ ,

• so 
$$
R_b^{-1} = Diag\{\lambda_{\mathcal{P}_x-1}^2 + 1 , \dots, \lambda_0^2 + 1\} = S_0
$$

- Trivially,  $G = I$ , so no feedback needed (no error prop) and GDFE detector is ML
	- Which involves ML decoder on each dimension independently acting on codewords of possibly many symbols
	- Bias trivial and irrelevant

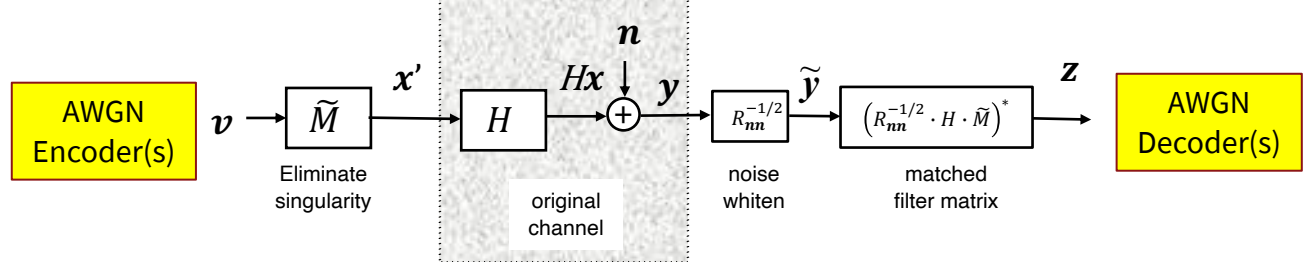

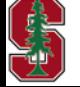

### **Vector Coding**

- Works for any dimensionality
	- Vector DMT/OFDM space-time-H SVD for each tone
- Water-fill allows  $\overline{\mathbb{I}}(x; y) \to \overline{\mathcal{C}}$
- Both canonical and optimal; just can't do better (few flaws)
- DMT is frequency-time version of VC
	- With asymptotically negligible cyclic prefix loss
	- Vector DMT just does water-fill over many more dimensions in space-freq

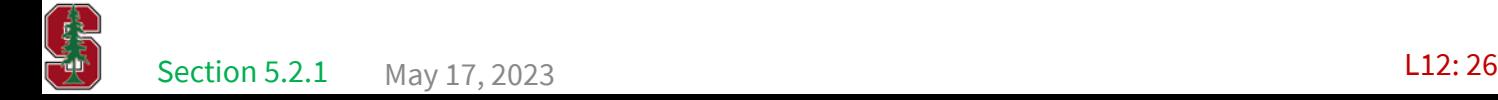

## **Triangular GDFEs**

- Any GDFE where  $G \neq I$  is triangular
- § Why not just Vector Code?
	- Latency of block sometimes, the triangular/recursive structure allows "causal" implementation (lower delay)
		- This will involve "ignoring" guard periods and consequent non-optimal transients, but negligible with long symbols
	- The transmitter dimensions may be separated physically (e.g., the MAC)
	- The receiver dimensions may be separated physically (e.g., the BC)
	- Dimensional separation may facilitate multiplexing of signals
- § So (canonical) GDFE's may fit better the situation than VC

$$
R_{uu} = \Phi \cdot \Phi^* = G_{\phi} \cdot S_x \cdot G_{\phi}^* \quad G_{\phi} \text{ is monic upper triangular (Cholesky16)}|R_{uu}|=|S_x|
$$

■ discrete modulator  $A = (P_{A,C}) \cdot G_{\phi} \cdot S_{\phi}^{1/2}$  where  $(P_{A,C})$  removes singularity to get to  $u$ =  $G_{\phi} \cdot S_{\phi}^{1/2} \cdot v$ 

May 17, 2023 Section 5.2.2 May 17, 2023 **16 USE 16** USE 16 Movement 16 Movement 16 Movement 16 Movement 16 Movement 16 Movement 16 Movement 16 Movement 16 Movement 16 Movement 16 Movement 16 Movement 16 Movement 16 Movement 16 Movemen

L12: 27

### **Circulant DFE**

- Uses cyclic prefix, but attempts to model each energized band in time domain
- The consequent square-circulant channel matrix H has full rank, so  $\mathcal{N} = \emptyset$ 
	- As long as  $H$  is not matrix of all constant equal values
- With circulant  $N \times N$  input  $R_{\text{init}} = \Phi \cdot \Phi^* = R_{\text{init}}$ , the CDFE receiver ignores the cyclic prefix
	- The time-domain convolution appears periodic for any symbol
	- The factorization  $R_{uu} = \Phi \cdot \Phi^*$  corresponds to "causal" filter from input  $v$ 
		- Special case  $R_{rr} = I$ , then simply direct input to channel,  $x = u = v$  with cyclic prefix.
	- The CDFE Imitates EE379's MMSE-DFE as  $\overline{N} \to \infty$  ; and indeed, it's better for  $\overline{N} < \infty$ .
- § However, good input design (almost always) introduces singularity (think water-filling)
	- This requires some care to create single-carrier OFDM bands
	- And, it's not as simple as just transmit data  $x = v$  into the channel interpolation of some type needed
- Also known as "Single-carrier OFDM" in standards (CDFE name and publication predates SC-OFDM by more than 10 years)

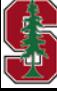

### **CDFE Example**

>> H=toeplitz([.9 zeros(1,7)]',[.9 1 zeros(1,6)]);  $H(8,1)=1;$ >> H=1/sqrt(.181)\*H; >> [snrGDFEu, GU, WU, S0, MSWMFU, b, bbar,~] = computeGDFE(H, eye(8), 2, 9)  $\gg$  snrGDFEu = 7.1666 dB  $\gt$  GU = 1.0000 0.4972 0 0 0 0 0 0.4972 0 1.0000 0.6414 0 0 0 0 -0.2899 0 0 1.0000 0.6930 0 0 0 0.1780 0 0 0 1.0000 0.7128 0 0 -0.1113 0 0 0 0 1.0000 0.7206 0 0.0702  $0 \t 0 \t 0 \t 0 \t 0 \t 1.0000 \t 0.7237 \t -0.0444$ 0 0 0 0 0 0 0 1.0000 <mark>0.7531</mark> 0 0 0 0 0 0 0 1.0000 >> MSWMFU = 0.2115 0 0 0 0 0 0 0.2351 0.1798 0.2729 0 0 0 0 0 -0.1371 -0.1104 0.1601 0.2948 0 0 0 0 0.0841 0.0691 -0.1002 0.1525 0.3033 0 0 0 -0.0526 -0.0435 0.0631 -0.0961 0.1495 0.3066 0 0 0.0332 0.0275 -0.0399 0.0608 -0.0945 0.1483 0.3079 0 -0.0210 -0.0174 0.0253 -0.0385 0.0598 -0.0939 0.1478 0.3084 0.0133 -0.0933 0.0418 0.0010 -0.0439 0.0961 -0.1687 0.2772 0.1647  $\gg b' =$  1.7297 1.5648 1.5156 1.4978 1.4909 1.4882 1.4871 1.0792  $\text{2}$  bbar = 1.3170 For very long symbol,  $\rightarrow$  8.4 dB  $G_u \rightarrow$  .725 single feedback coefficient = (7.85/6.85)x.633  $\bullet$   $W \rightarrow$  constant-row feedforward filter § CDFE's limit is Chapter 3's MMSE-DFE for infinite symbol length Same as DMT (which it should be): >> [V,D]=eig(H); >> [snrGDFEu, GU, WU, S0, MSWMFU, b, bbar,~] = computeGDFE(H, V, cb, 9) snrGDFEu = 7.1666  $\geq$  GU-eye(8) = 1.0e-13  $*$  (It's an identity for DMT!) >> MSWMFU(:,1:3) = (note that it is complex – why? Channel is real? V is complex)  $-1.5042 + 0.0000i$   $1.5042 + 0.0000i$   $-1.5042 + 0.0000i$  $0.1018 + 0.1782i$  0.0540 - 0.1980i -0.1782 + 0.1018i 0.1018 - 0.1782i 0.0540 + 0.1980i -0.1782 - 0.1018i -0.0748 + 0.0831i 0.0831 + 0.0748i 0.0748 - 0.0831i -0.0748 - 0.0831i 0.0831 - 0.0748i 0.0748 + 0.0831i 0.0792 + 0.0000i 0.0792 - 0.0000i 0.0792 + 0.0000i 0.0798 + 0.0311i 0.0784 - 0.0345i 0.0311 - 0.0798i 0.0798 - 0.0311i 0.0784 + 0.0345i 0.0311 + 0.0798i (the receiver FFT is included when we use computeGDFE)  $>> b' =$  0.0388 0.9942 0.9942 1.7297 1.7297 2.1943 2.0862 2.0862 Note it's different, but the sum is the same as CDFE  $>$  bbar = 1.3170

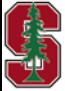

May 17, 2023

### **Triangular (with guard period) and no energy in**

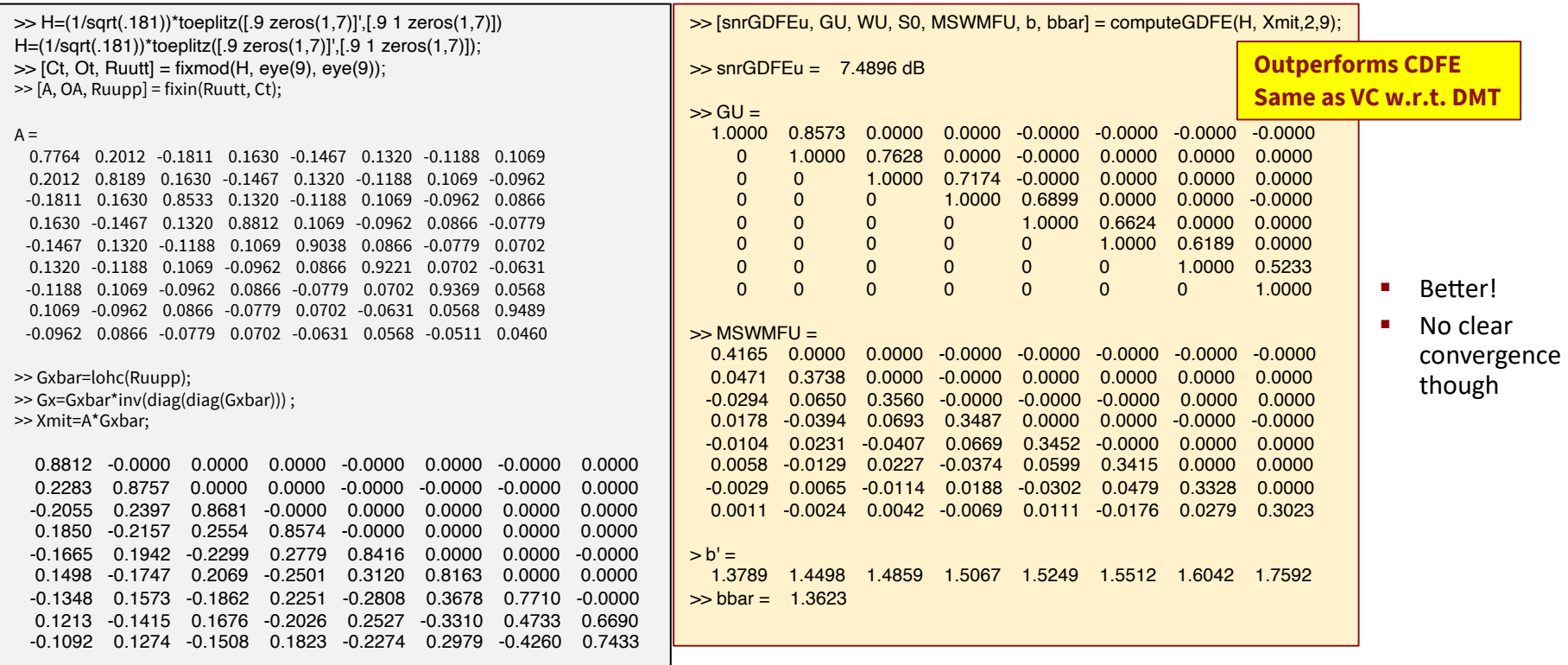

**Try running computeGDFE to implement Vector Coding – what Xmit? (hint this is easy with this white input)**

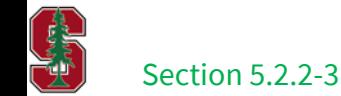

May 17, 2023

L13: 30

### **Massive MIMO = diagonal dominance**

- The channel matrix  $H$  is very
	- tall (many more receiver dimensions than  $\rho_H$ ) uplink
	- Tall (many more receiver dimensions than  $\varrho_H$ ) uplink<br>• Fat (many more transmitter dimensions than  $\varrho_H$ ) downlink
- . **F** IF tall channel matrix  $\widetilde{H}$  has entries  $\widetilde{h}_{ij}$  that are largely uncorrelated, except for same index

 $\mathbb{E}[\tilde{h}_{il} \cdot \tilde{h}_{kl}] = |h|^2 \cdot L_{\mathcal{V}} \cdot \delta_{ik}$ 

- THEN  $R_f = \widetilde{H}^* \cdot \widetilde{H}$  off-diag's contain uncorrelated values  $R_f$ 
	- Law of large numbers off diagonals ( $\cdot$  1/ $L_v$ ) go to zero, while diagonal grows relatively
- Then  $R_h$  is also almost diagonal, like  $R_f$

# $\blacksquare$   $\vdash$   $\vdash$   $\rightarrow$  canonical with no feedback!

§ Linear is sufficient and returns to ML

Section 5.2.4

May 17, 2023

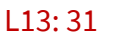

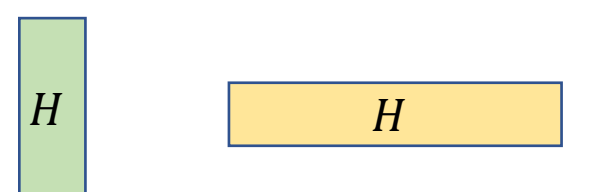

 $\widetilde{H}^*$ 

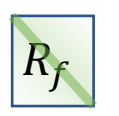

### **Massive MIMO Downlink continued**

- Fat case (downlink) small number of receivers
	- Best transmit A matrix (special square root in BC case, but even with single-user) attempts to match its long columns to the long rows of  $\frac{\mathbf{f}}{\mathbf{a}}$ , think water-filling (formal GDFE xmit optimization comes soon)
- **•** IF fat channel matrix  $\widetilde{H}$  has entries  $\widetilde{h}_{ij}$  that are largely uncorrelated, except for same index

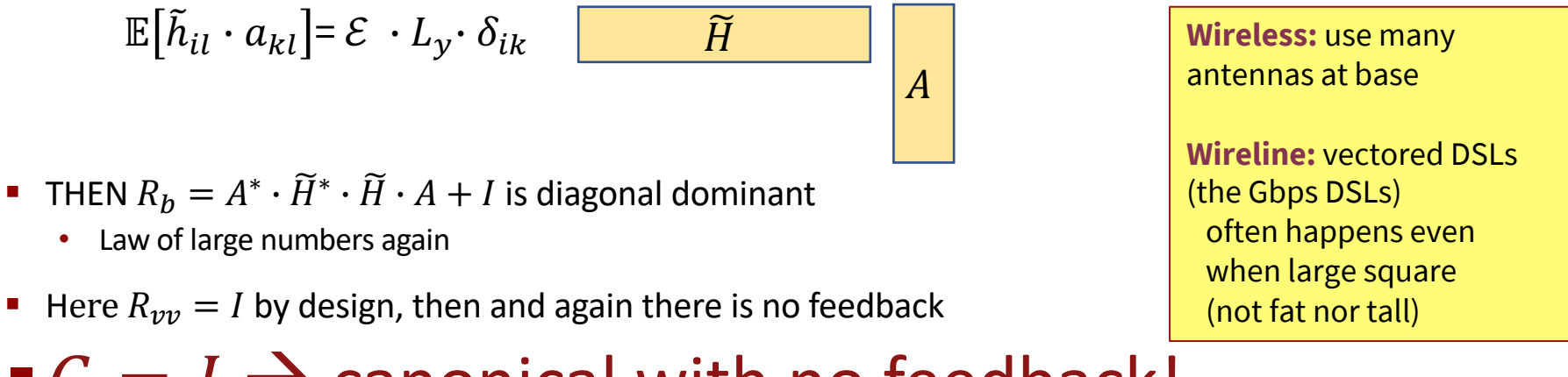

## $\blacksquare$   $\vdash$   $\vdash$   $\rightarrow$  canonical with no feedback!

Again: no precoder (linear is sufficient)

Section 5.2.4

May 17, 2023

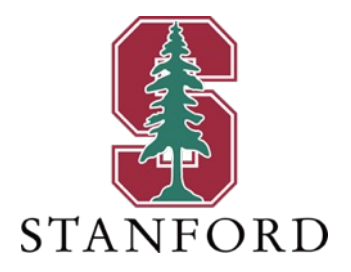

# **End Lecture 12**

### **Triangular A in the singular case?**

Generalized Cholesky directly on  $R_{xx}$ 

$$
R_{xx} = \begin{bmatrix} R_{x_v x_v} & R_{x_v x_v} \\ R_{x_v x_v} & R_{xx} (\overline{N}^* - 1) \end{bmatrix}
$$

■ Steps to implement

Step 1: 
$$
R_{xx}(\overline{N}^* - 1) = G_{\phi} \cdot S_x \cdot G_{\phi}^*
$$
  
\nStep 2:  $A = \begin{bmatrix} R_{x_{\overline{v}}x_v} \cdot G_{-\phi}^* \cdot S_x^{-1} \\ G_{\phi} \end{bmatrix} = \begin{bmatrix} \widetilde{\Phi}_x \\ G_{\phi} \end{bmatrix}$ 

§ Example

Section 5.2.4.1

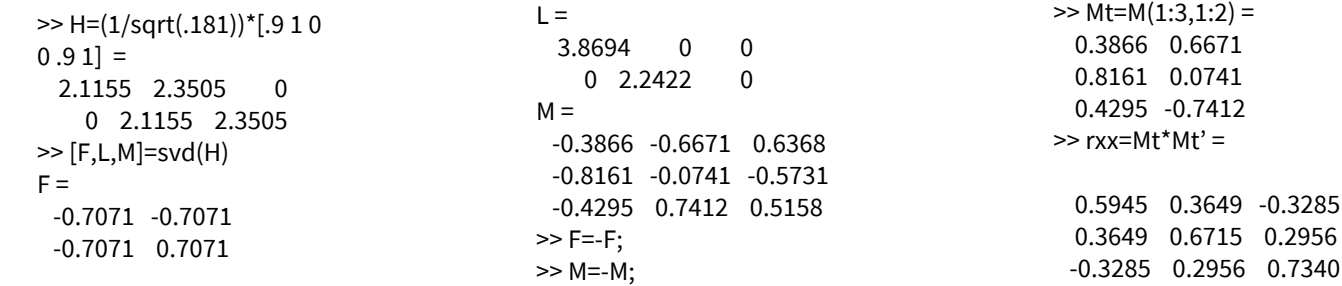

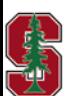

May 17, 2023

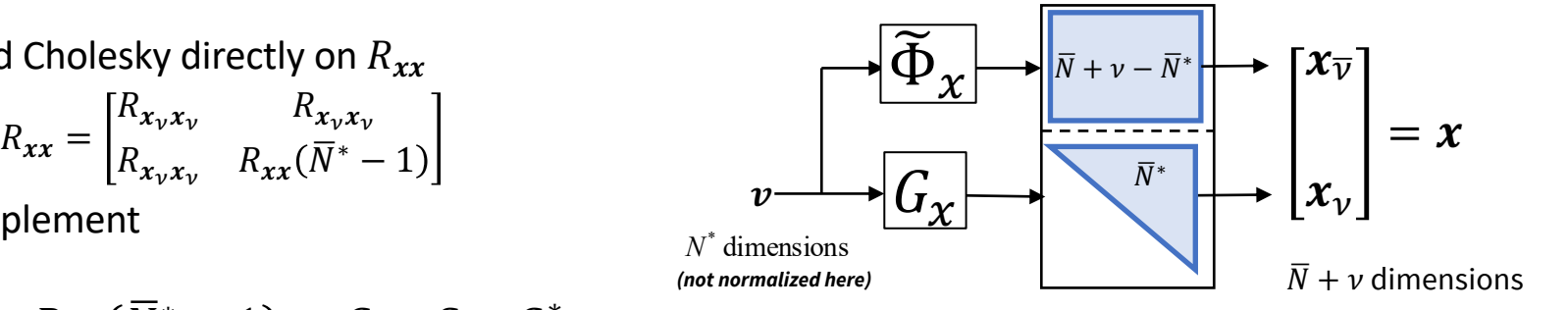

L13: 34

### **Generalized Cholesky Example continued**

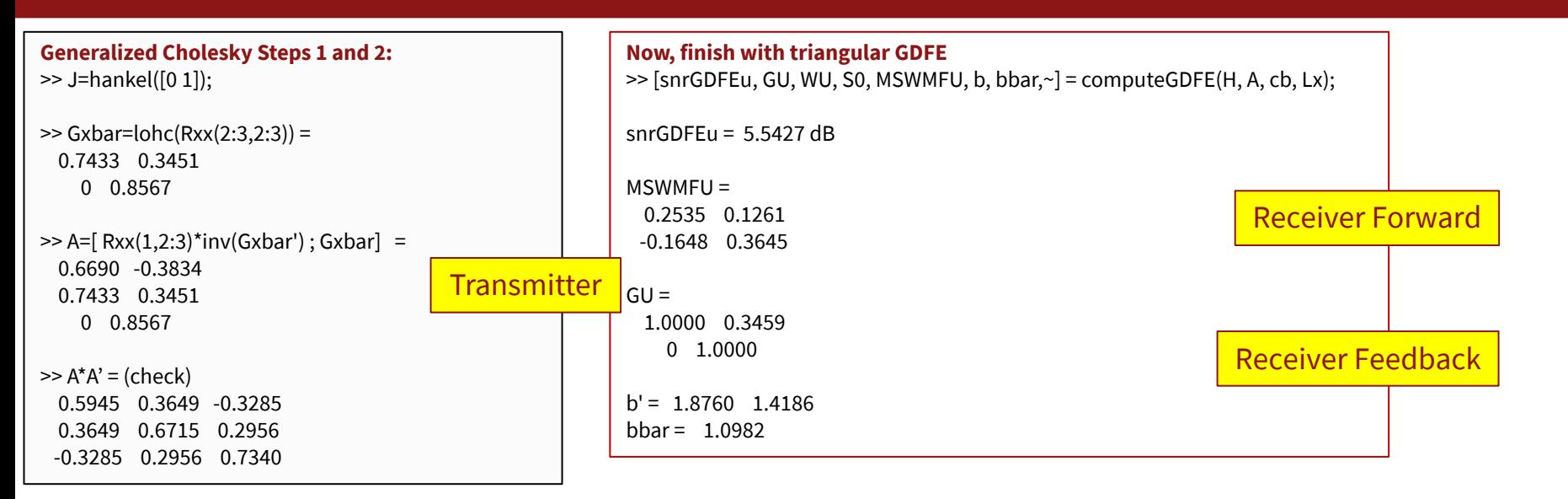

- § Generalized triangular transmitter
	- The Cholesky part is easier if the *Ruu* already exists
- § Elimination of singularity beforehand usually is with transmit optimization (coming next)
- ComputeGDFE's non-square  $A$  input causes linear SNR to be incorrect
	- Essentially it is increasing the input energy, so may give too high value

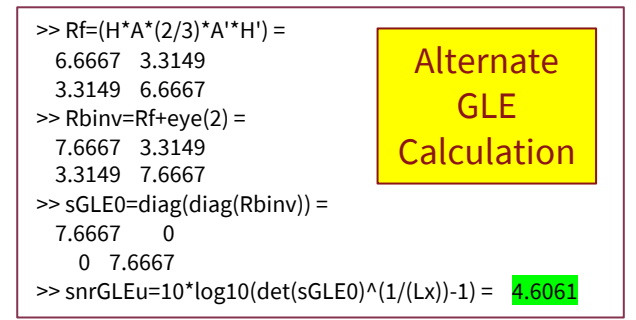

**Stanford University** 

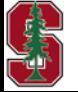

Section 5.2.4.1

May 17, 2023

L13: 35

### **Fixmod Flowchart (Fig 5.4)**

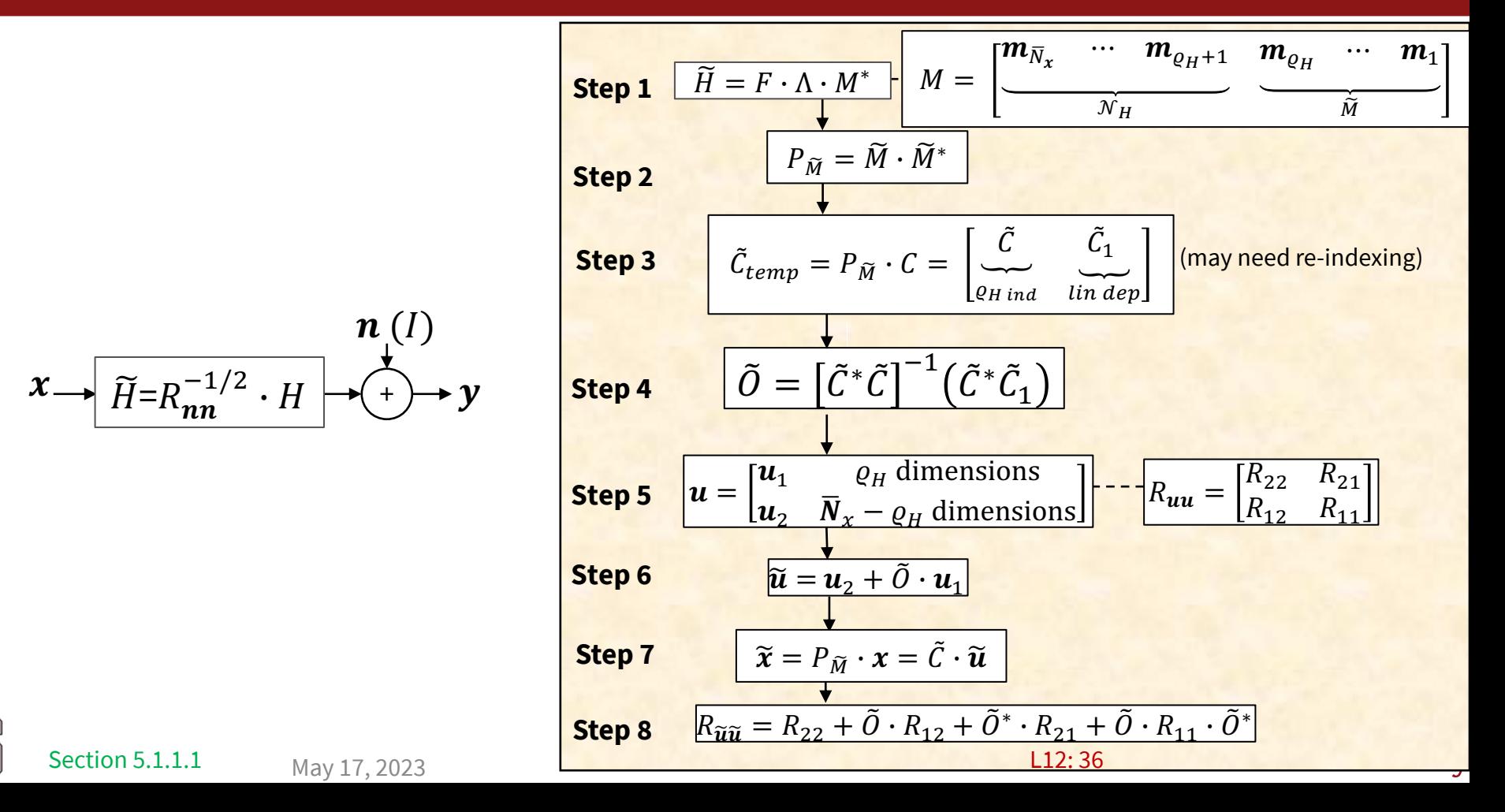

### **Fixin Flowchart Fig 5.6**

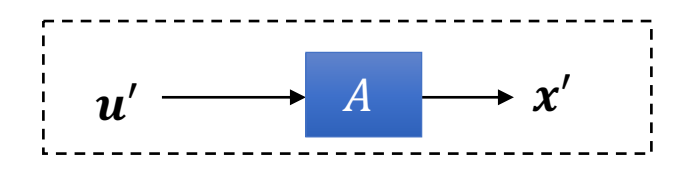

Given  $R_{\widetilde{\mathbf{x}}\widetilde{\mathbf{x}}} = \tilde{C} \cdot R_{\widetilde{\mathbf{u}}\widetilde{\mathbf{u}}} \cdot \tilde{C}^*$  $\widetilde{\boldsymbol{x}} = \widetilde{\mathcal{C}} \cdot \widetilde{\boldsymbol{u}}$ 

| Step 1 | $R_{\tilde{x}\tilde{x}} = Q \cdot \Psi \cdot Q^*$                                                                                                    | $Q = \left[\frac{q_{\bar{N}_x} \cdots q_{\bar{N}^*+1} q_{\bar{N}^*} \cdots q_1}{n_0 \text{ input energy}} \frac{\tilde{Q}}{\tilde{Q}}\right]$ |
|--------|----------------------------------------------------------------------------------------------------|----------------------------------------------------------------------------------------------------|
| Step 2 | $P_{\tilde{Q}} = \tilde{Q} \cdot \tilde{Q}^*$                                                                                                    |                                                                                                    |
| Step 3 | $\tilde{A}_{temp} = P_{\tilde{Q}} \cdot \tilde{C} = \left[\begin{array}{cc} \tilde{A} & \tilde{A}_1 \\ \vdots & \vdots \\ \tilde{N}^* \text{ limit} \text{ in } \tilde{Q} \end{array}\right]$ Dimensions may need reordering |                                                                                                    |
| Step 4 | $Q_A = \left[\tilde{A}^* \cdot \tilde{A}\right]^{-1} \left(\tilde{A}^* \cdot \tilde{A}_1\right)$                                                                                                    |                                                                                                    |
| Step 5 | $\tilde{u} = \left[\begin{array}{cc} \tilde{u}_2 & \overline{N}^* \text{dimensions} \\ \tilde{u}_1 & \overline{N}_x - \overline{N}^* \text{ dimensions} \end{array}\right]$                                                  |                                                                                                    |
| Step 6 | $\tilde{u} = \tilde{u}_1 + Q_A \cdot \tilde{u}_2$                                                                                                    |                                                                                                    |
| Step 7 | $x' = P_{\tilde{Q}} \cdot \tilde{x} = P_{\tilde{Q}} \cdot P_{\tilde{M}} \cdot x = A \cdot u'$                                                                                                    |                                                                                                    |
| Step 8 | $R_{u'u'} = \tilde{R}_{22} + O_A \cdot \tilde{R}_{12} + \tilde{R}_{21} \cdot O_A^* + O_A \cdot \tilde{R}_{11} \cdot O_A^*$                                                                                                   |                                                                                                    |

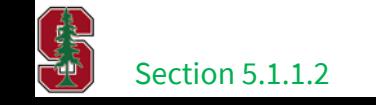

May 17, 2023